UNIVERSIDADE FEDERAL DA PARAIBA CENTRO DE CIÊNCIAS E TECNOLOGIA DEPARTAMENTO DE SISTEMAS E COMPUTAÇÃO

# RELATÓRIO FINAL

ESTAGIÁRIO: Leonardo Malheiros Serpa ORIENTADOR: Marcos Sampaio

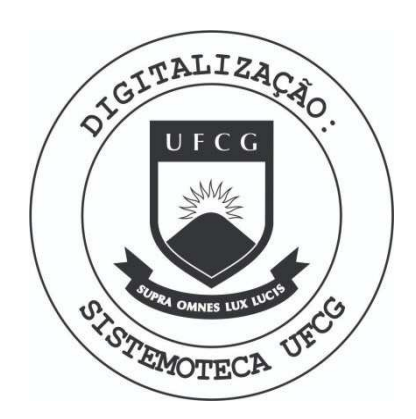

Biblioteca Setorial do CDSA. Março de 2021.

Sumé - PB

### INDICE

- I. APRESENTAÇÃO
- II. INTRODUÇÃO

III . DESCRICAO DO EQUIPAMENTO UTILIZADO

IV. DESCRIÇÃO SUMÁRIA DOS SISTEMAS

1. Sistema de Controle de Veiculos e Multas - DETRAN 2. Sistema de Pagamento - SIP

#### $V<sub>z</sub>$ ATIVIDADES EXECUTADAS

- 1. Programas do SIP
	- 1.1. Programa I
	- 1.1. Programa I
	- 1.3. Programa III
	- 1.4. Programa IV
	- 1.5. Programa V
	- 1.5. Programa V
	- 1.7. Programa VII
- 2. Programas do DETRAN

2.1. Programa I 2.2. Programa II 2.3. Programa III

VI. CONCLUSÃO

## <sup>I</sup> . APRESENTAQAO

Cumprindo as normas do ESTAGIO SUPERVISIONADO DE conformidade com a RESOLUÇÃO 02 /75, prevista na PORTARIA Nº 159 MEC de 14 de julho de 1975, que é exigido para integralização ' dos créditos do Curso de Processamento de Dados, apresento a se guir o material elaborado durante o ESTÁGIO SUPERVISIONADO por mim, LEONARDO MALHEIROS SERPA, matriculado no curso de formação' de Tecnologos de Nivel Superior em Processamento de Dados da Uni versidade Federal da Paraíba, sob Nº 7821192-0, orientado pelo professor Marcos Sampaio, membro do corpo de docente do Departamento de Sistemas e Cumputação e supervisionado na parte técnica pelo Analista de Sistemas LUIZ GONZAGA MENDONÇA E SILVA, funcionário da Companhia de Processamento de Dados do Estado da Paraíba - CODATA.

### 1.2. SOFTWARE

0 Sistema operacional utilizado é o DOS / VSE, usando como apoio o programa de serviços POWER II, que administra os periféricos de leitura e gravação de cartões permitindo seu compartilhamento pelas partições.

- Compiladores:
	- ASSEMBLER
	- ANS COBOL
	- RPG II

Os compiladores FORTRAN (BASIC) e FORTRAN 4 fazem par te da biblioteca do sistema, podendo ser operacionais.

- Programas Produtos:
	- DITTO (programa que serve para ser DISPLAY).
	- SORT
	- $-$  ETC  $\sim$   $\frac{1}{2}$   $\frac{1}{2}$
- 2. Dois equipamentos COBRA 400, oito terminais cada um , uma impressora e uma unidade de fita próprios, estes sao destinados a entrada de dados.

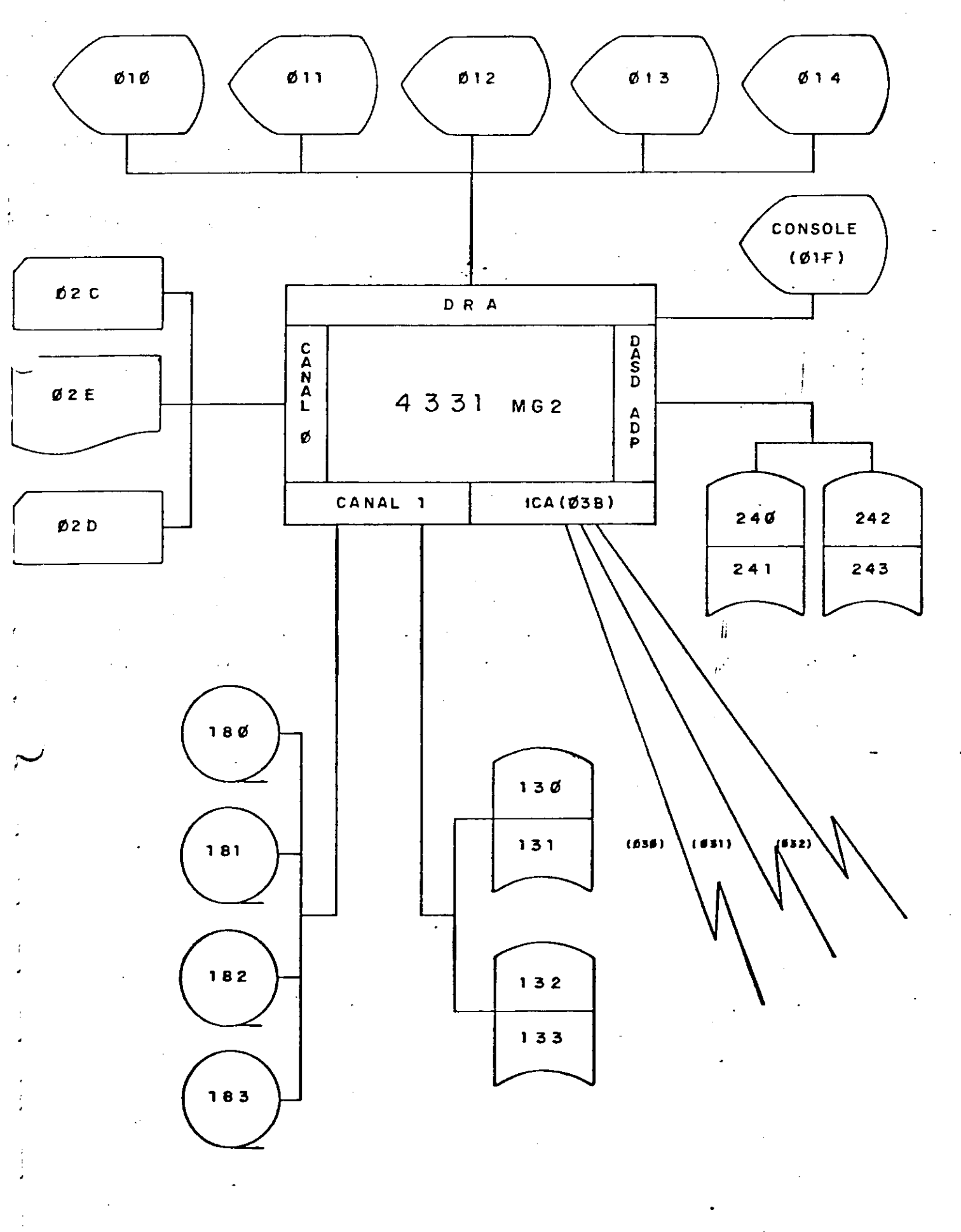

### II. INTRODUÇÃO

Neste relatório apresento um resumo das atividades que exerci durante o ESTÁGIO SUPERVISIONADO realizado no período de três meses e meio (quatrocentos e oitenta horas).

Durante o estágio participei ativamente do SISTEMA INTEGRADO DE PESSOAL - SIP, em fase de Converção e Manutenção exe cutando atividades como: Programação, Pesquisa à manuais, Manuten ção de sistemas e Digitação, além de preparação de utilitários (JCL adequado) e tambem do SISTEMA DE CONTROLE DE VElCULOS E MUL-TAS - DETRAN, exercendo também as mesmas atividades.

0 estágio foi desenvolvido seguindo o cronograma '

seguinte .

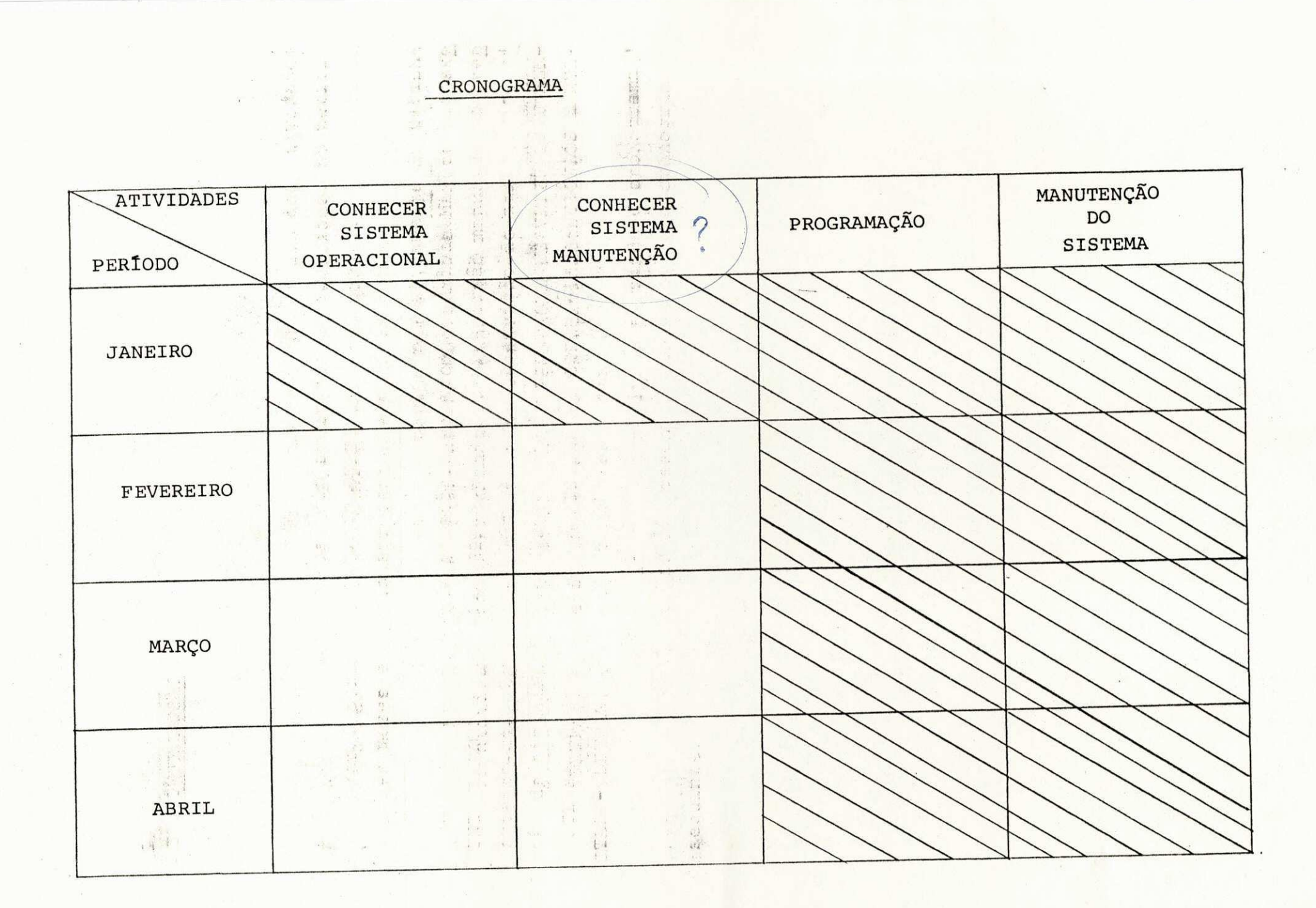

真原

**IBC** 

# III . DESCRICAO DOS EQUIPAMENTOS UTILIZADOS

- 1. Computador IBM 4331
	- 1.1. HARDWARE:
	- a. Unidade central constituida por uma CPU modelo 4331 MG2 com 4 megas bytes de memória principal, distribuida da seguinte maneira:

Partições:

BG, Fl a F7 com alocação virtual

Um canal multiplexador e dois canais seletores, estando o canal 2 dedicado as unidades de disco e o canal l as unidades de fita.

b. Periféricos:

- . Leitora e Perfuradora de cartões 3540
	- capacidade de leitura 1.000 cart.  $p/min$ .

I

- capacidade de perfuração - 300 cart. p/ min.

. Impressora de linha  $-1403 - N1$ 

- capacidade de impressao 1100 p/min.
- cadeia de tipos HN2 com 64 caracteres.

. Unidade de discos 3330 - 2 drives

- capacidade total de armazenamento on- line.

. Unidade de Fitas -  $2400 - 4$  unidades

- densidade 1600 bpi

- velocidade de transmissão 30k bytes p/ seg.

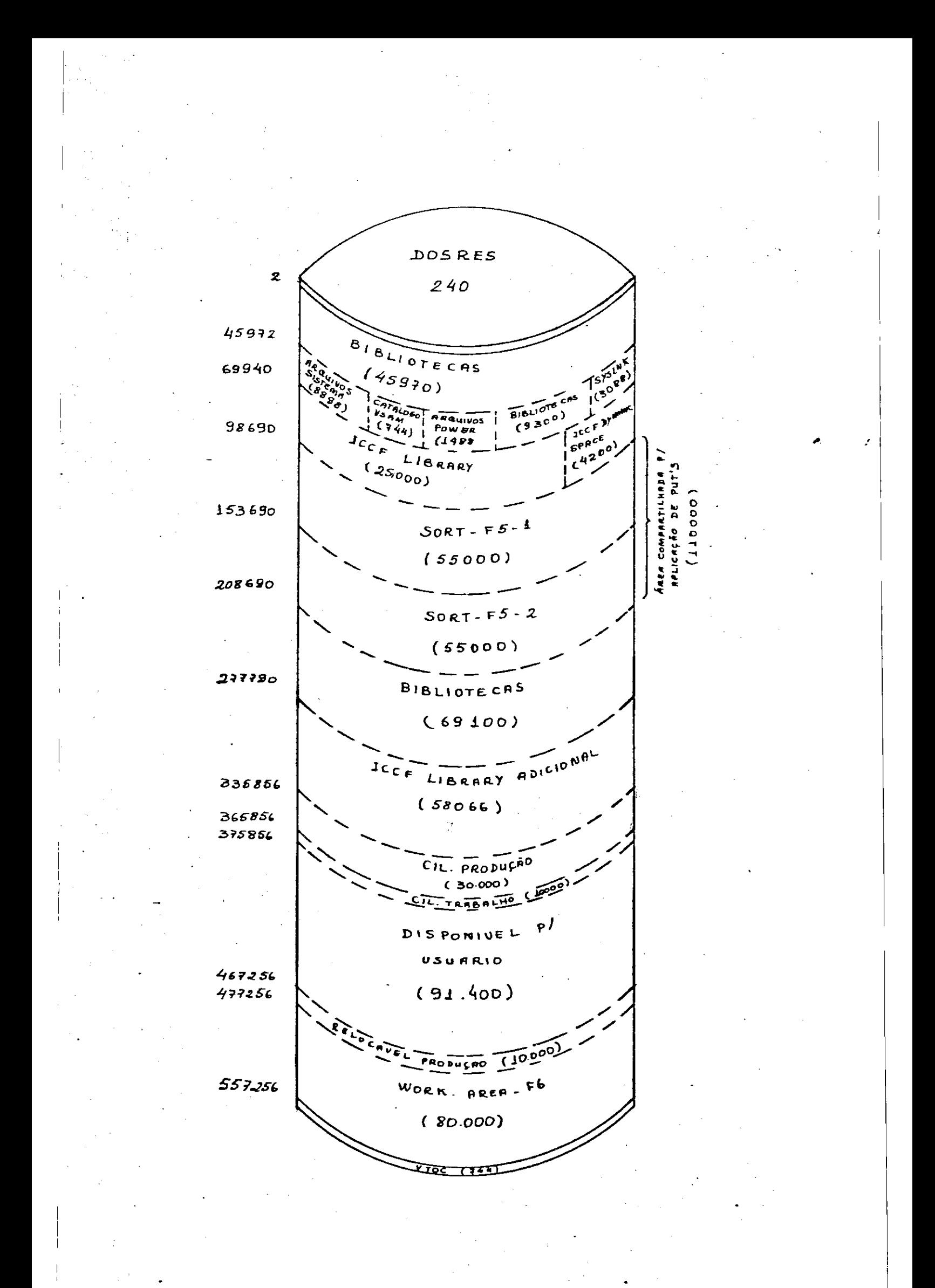

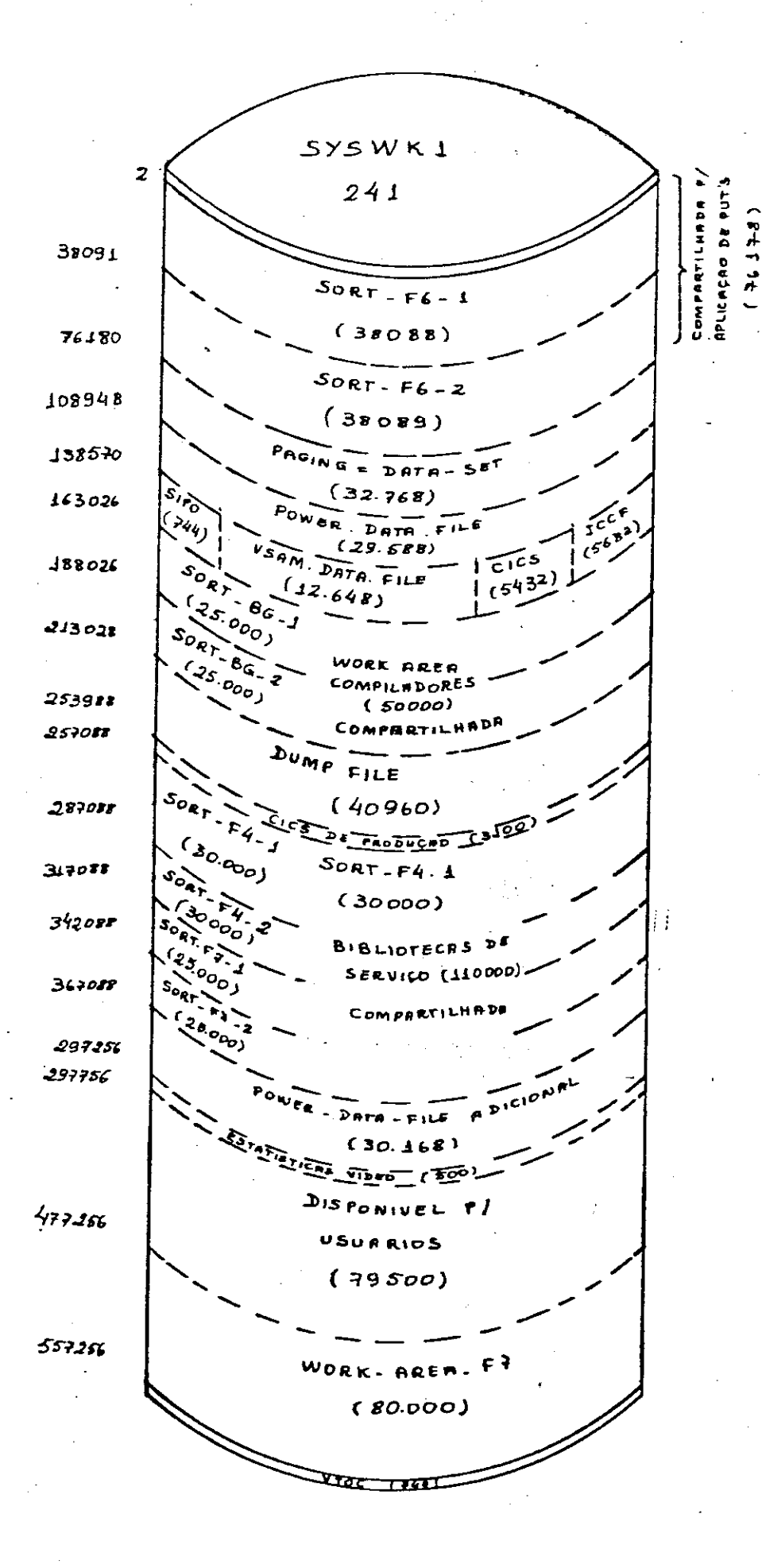

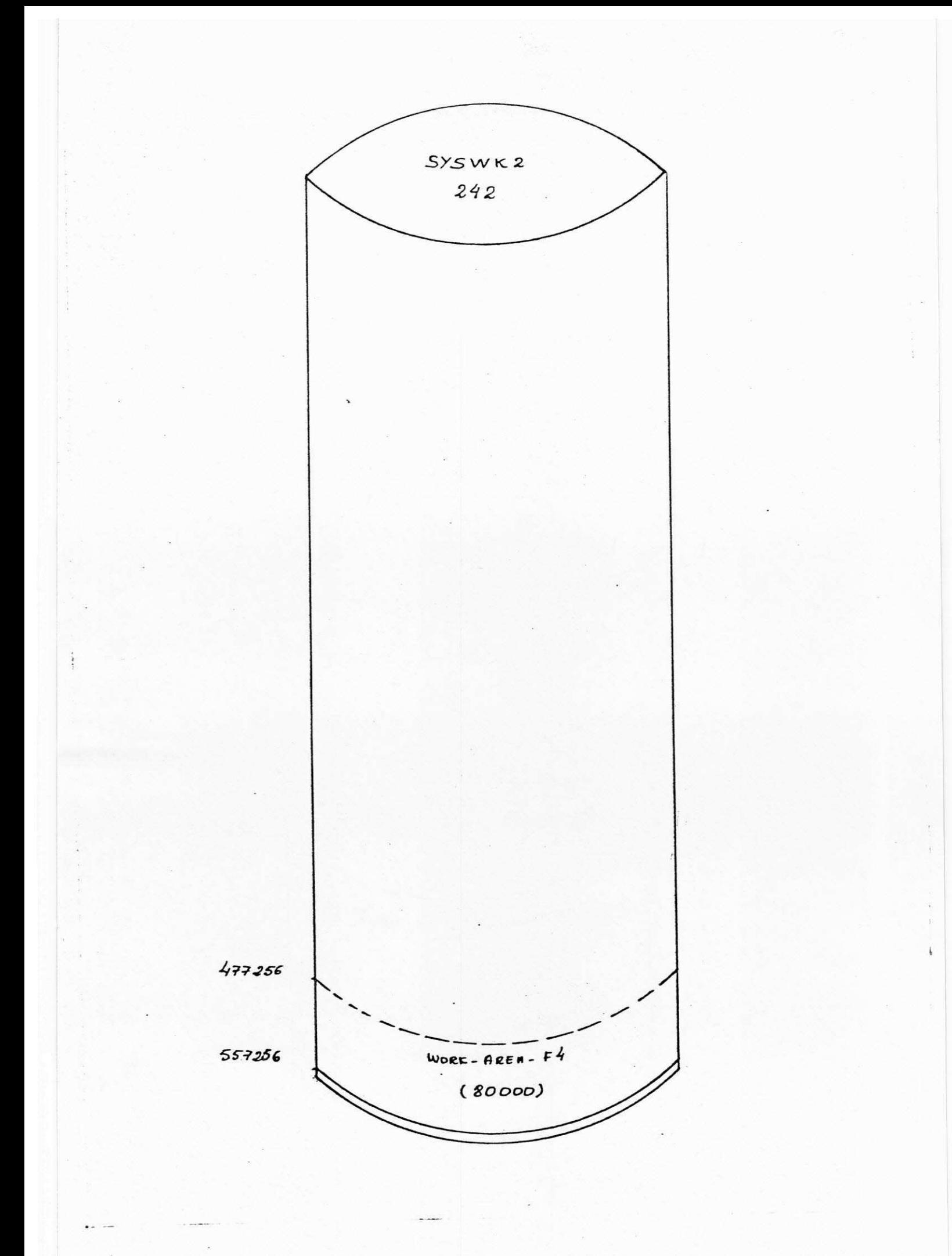

 $\overline{\phantom{a}}$ 

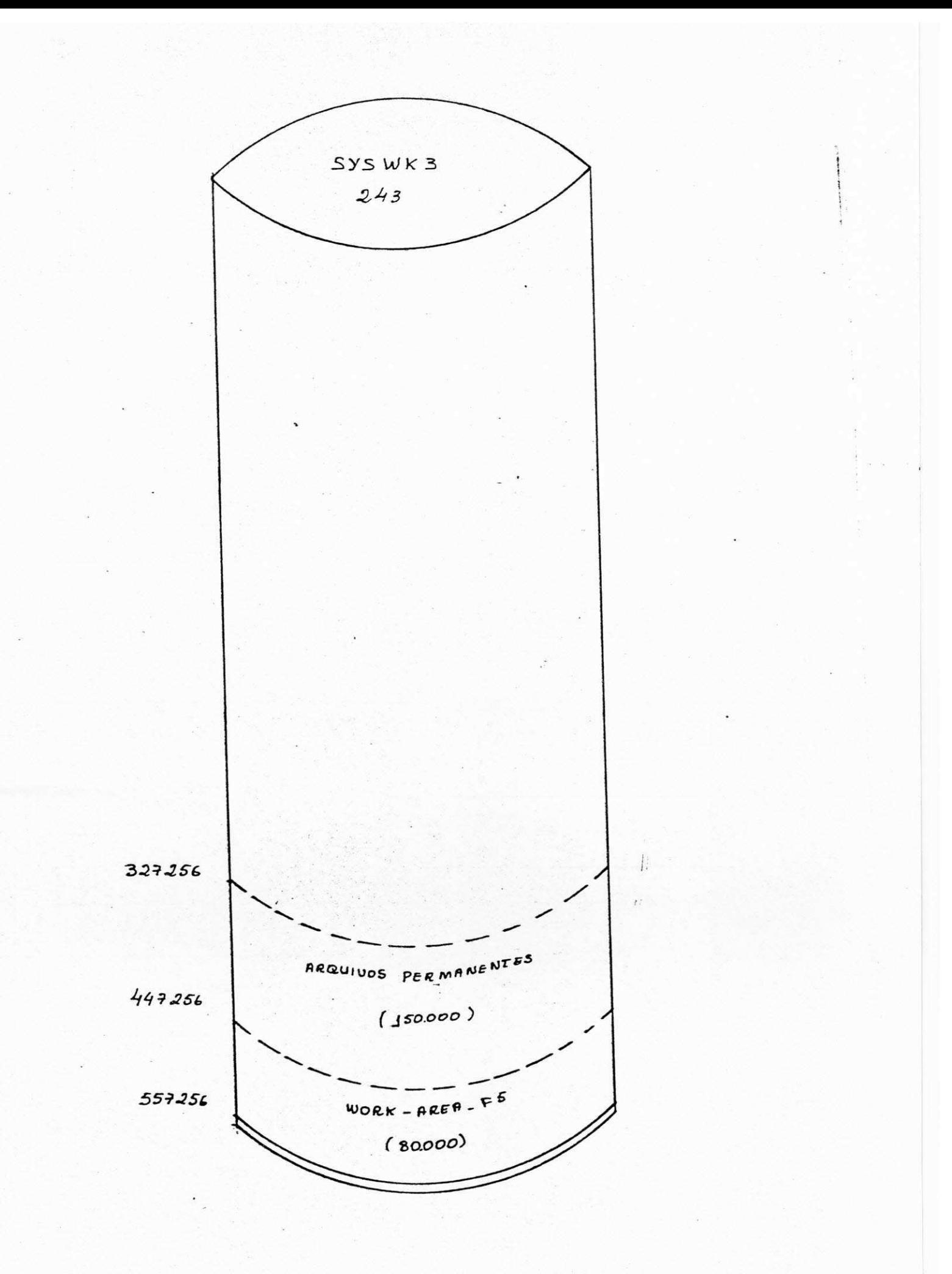

٠.

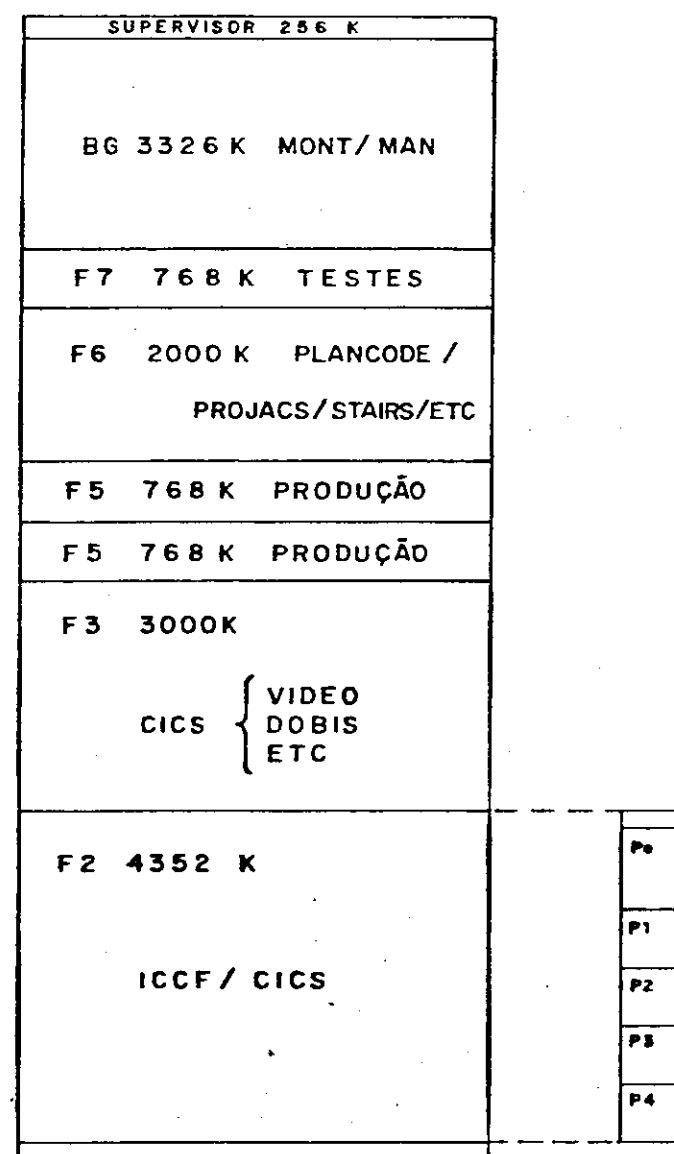

**F1 512K** POWER  $SVA$  $634$  $\overline{\mathbf{K}}$ 

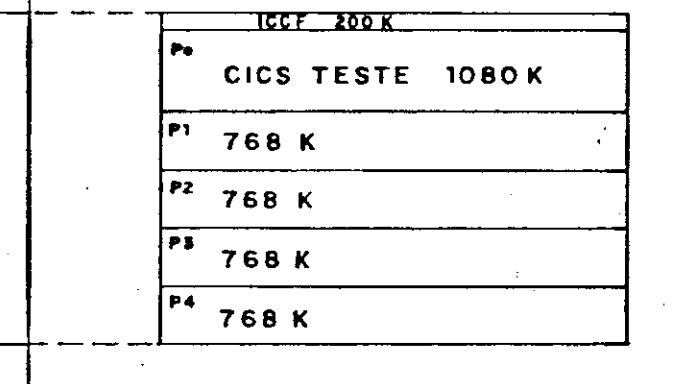

# ALOCAÇÃO DE ESPACO EM DISCO

AREAS DE TRABALHO PRE-DEFINIDAS

i.

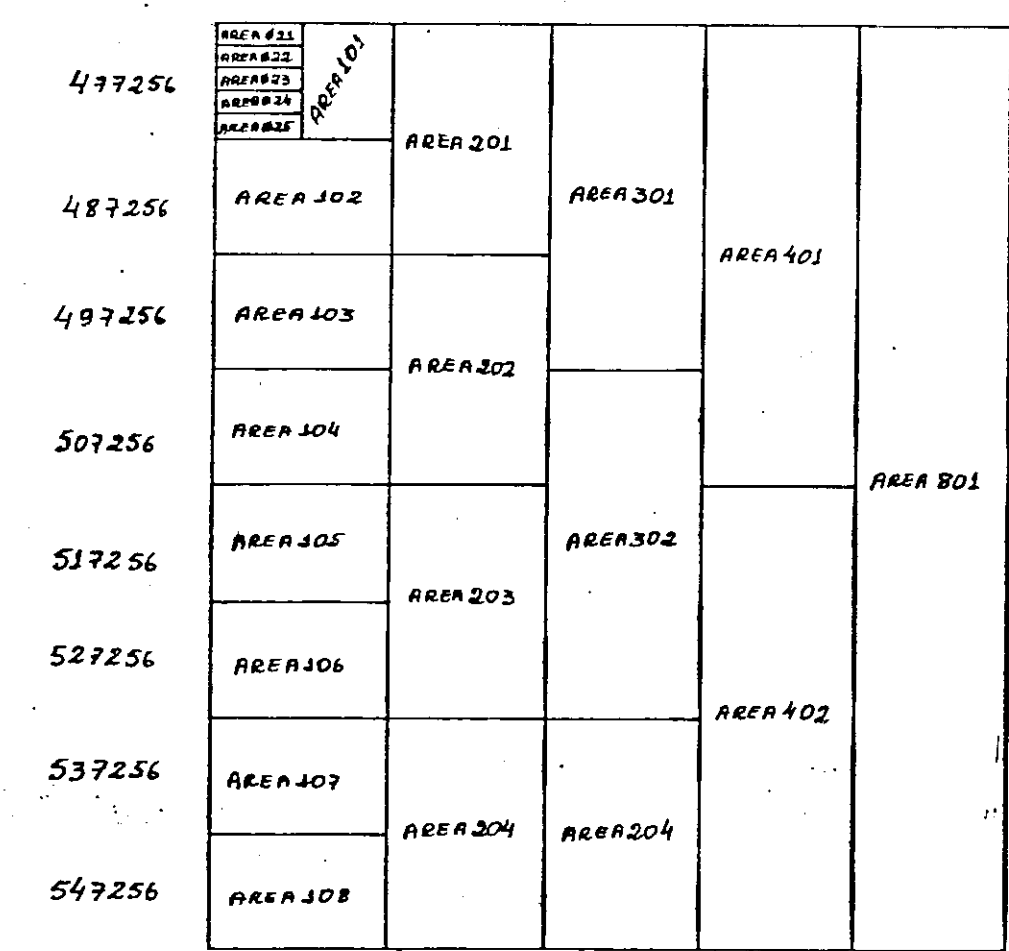

#### **ACESSO BIBLIOTECAS**  $\hat{\mathbf{A}}$

**BG** 

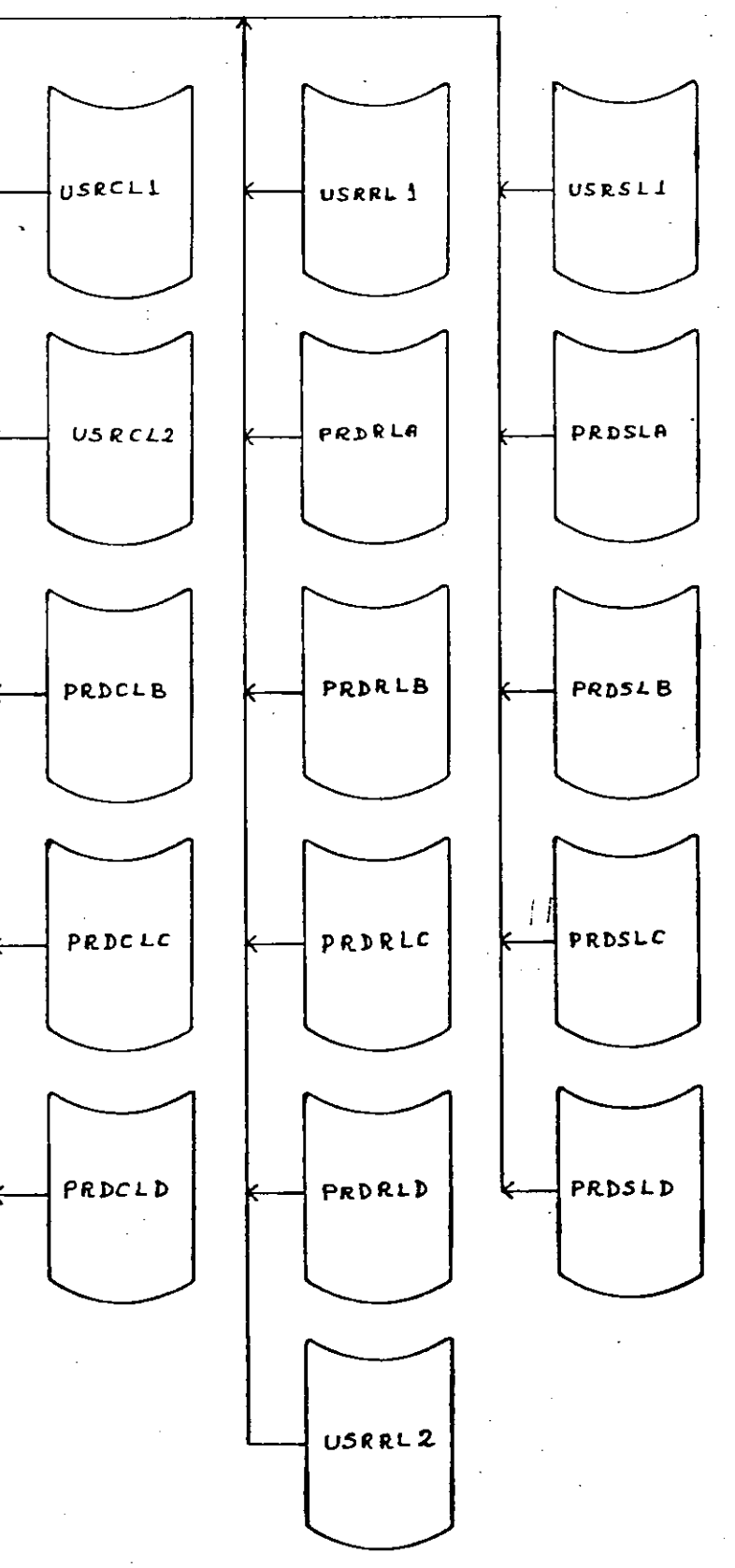

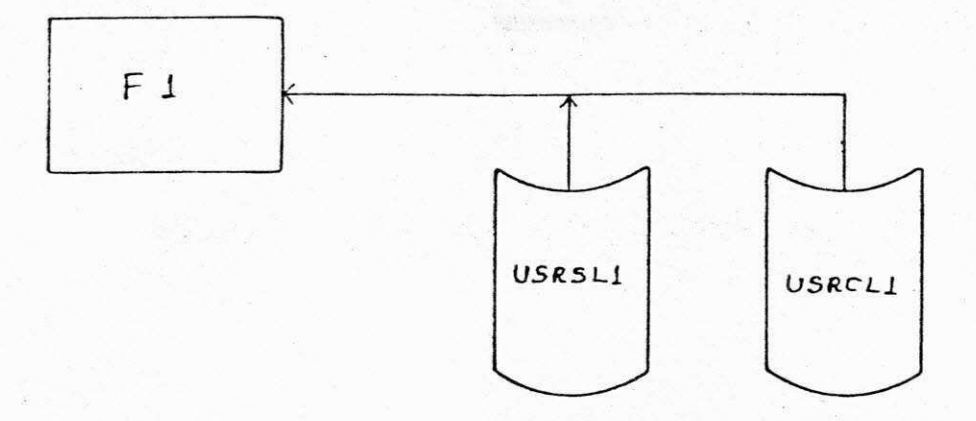

 $^{\prime}$ .

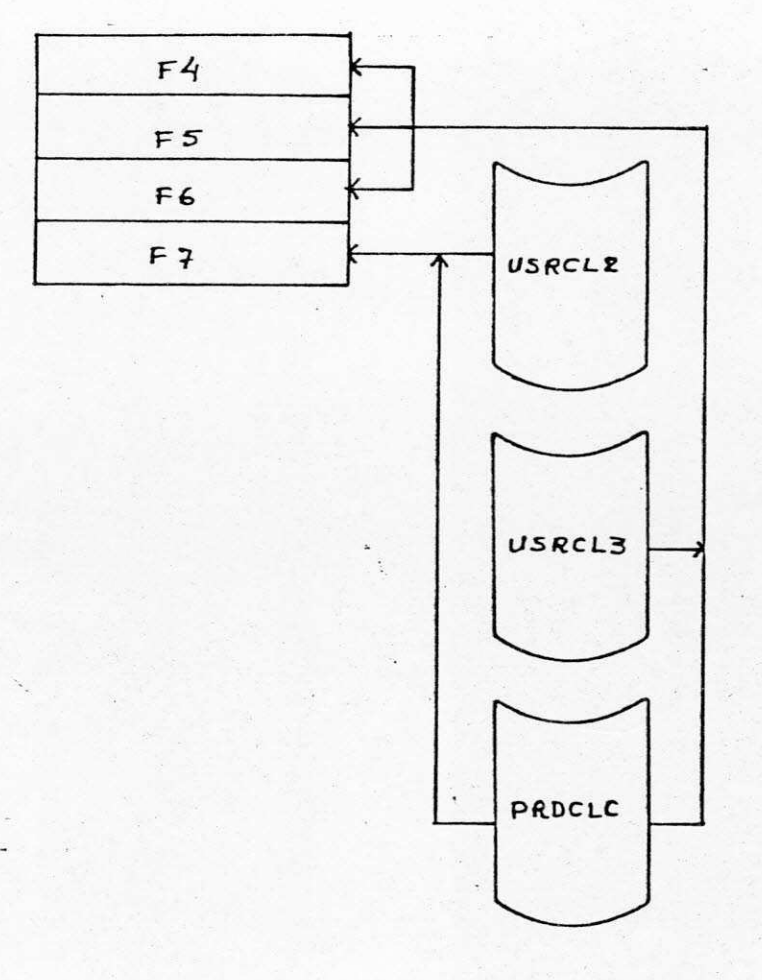

IV. DESCRICAO SUMARIA DOS SISTEMAS

1. SISTEMA DE PAGAMENTO - SIP

2. SISTEMA DE CONTROLE DE VElCULOS E MULTAS - DETRAN

 $\frac{1}{2}$ 

### 1. SISTEMA DE PAGAMENTO - SIP

0 Sistema Integrado de Pessoal - SIP, consta de um arquivo cadastro (de registro variavel) com todas as informa ções referentes ao funcionário como:

Matricula, nome, nº carteira profissional, iden tidade, C.P.F., data de nascimento, admissão, nacionalidade na turalidade, estado civil, sexo, exercício, afastamento, lotação (principal e secundária), classe funcional, símbolo, código do cargo, nível de instrução, códifo PIS/PASEP, unidade pagadora , etc., isto referente a parte fixa do registro. Na parte variável ficam:

Os códigos de vantagens e descontos, valor refe rência, prazo e a lotação a que o código pertence (esse campo o corre de Ø a 30 vezes).

Outros arquivos derivados e temporários são gerados a partir desse arquivo cadastro, dos quais, os mais impor tantes são:

- . Arquivo de Resumo Anual RES, este contem to dos os movimentos do funcionário ao ano.
- . Arquivo de FGTS contém os depósitos de FGTS relativos ao ano.
- . Arquivo de Movimento contem o movimento men sal dos funcionários.
- . Arquivo de Despesas Acumuladas.
- 0 Sistema consta também de diversas tabelas:
- . Tabela de Unidade Orçamentaria.

. Tabela de Motivo de Saúde.

- . Tabela de Situação Funcional.
- . Tabela de Meses
- . Tabela Geral (indexada), esta contem todos os codigos de atividades, vantagens, descontos, cargos, unidades pagadoras, classificação fun cional e símbolo.

#### . Outros

0 sistema no aspecto de pagamento de pessoal, ' engloba em seu ciclo mensal cinco etapas:

- 1º) Atualização das informações: Entrada das al terações relativas ao período, envolvendo ' relatórios de crítica, acertos até a obtengao do Cadastro Geral atualizado .
- 29) Relatórios para pagamento: Emissão do che-' ques e relação de crédito para as Unidades' Pagadoras.
- 39) Relatórios complementares: Emissão da ficha financeira, folha de pagamento e demonstrativo da despesa para controle e documentação interna .
- 49) Prestação de Contas: Recebimento dos cheques não pagos para fechamento e emissão de rela tórios de controle.
- 59) Relatórios Finais: Emissão das relações de consignações incluindo pagamento de beneficiários judiciais e relação para FGTS.

Além das emissões mensais ha também as emissões trimestrais e anuais que envolvem indices remissivos, declaração de rendimentos para o I.R. e fornecimento da RAIS em fita magnetica .

### 2. SISTEMA DE CONTROLE DE VEICULOS E MULTAS - DETRAN

O sistema recebe informações sobre veículos que cometeram infrações de trânsito, e que necessitam de complementa ção de dados sobre os seus respectivos proprietários.

Com base nessas informações, o SERPRO através do Cadastro Nacional de Veículos - CNV, enviará uma fita apro-' priada dos seguintes itens:

- . Nome do proprietário atual;
- . Placa atual;
- . CPF ou CGC do proprietário atual;
- . Marca do Veiculo;
- . UF de emplacamento do veiculo .

### Relatório emitidos pelo sistema:

- . Relatório de infrações processadas: Relatorio de Controle do serviço realizado con tendo o número de infraçoes pesquisadas;
- . Relatorio para Faturamento: Fornecimento de meios necessários ao cliente ' para comprovar a quantidade de registros pro-' cessados mensalmente pelo SERPRO.

### Arquivos do Sistema:

. Os arquivos de entrada e saída, contem infor-' mações referentes a veículos. Ao arquivo de saida, são apropriados dados do proprietários.

# **<sup>I</sup> . ARQUIVO DE ENTRADA:**

**I.I . FITA CLIENTE:** 

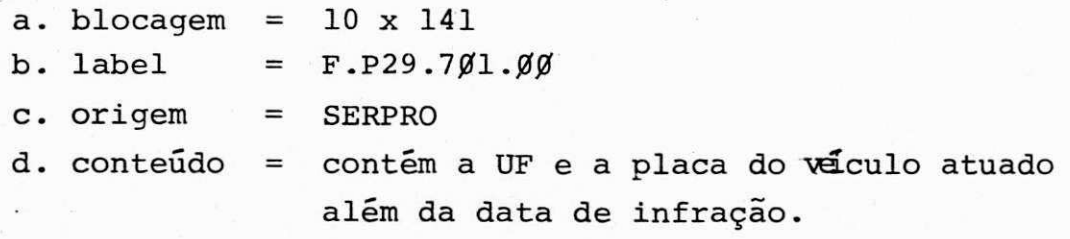

# II. ARQUIVO DE SAÍDA:

**II.I . FIT A PARA CLIENTE:** 

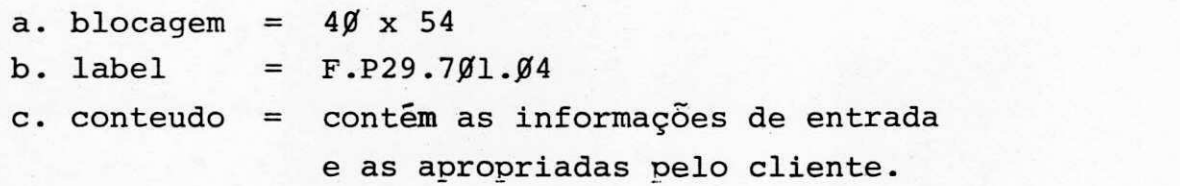

V. ATIVIDADES EXECUTADAS

- 1. Programas do SIP
	- 1.1. Programa I
	- 1.2. Programa II
	- 1.3. Programa III
	- 1.4. Programa IV 1.5. Programa V
	-
	- 1.6. Programa VI
	- 1.7. Programa VII
- 2. Programas do DETRA N
	- 2.1. Programa I
	- 2.2. Programa II
	- 2.3. Programa III

PROGRAMAS DO SI P

- 1.1. Programa I
- 1.2. Programa II
- 1.3. Programa III
- 1.4. Programa IV
- 1.5. Programa V
- 1.6. Programa VI
- 1.7. Programa VII

# 1.1. PROGRAMA - I

NOME: SAD $\beta$  1 W $\beta$  2

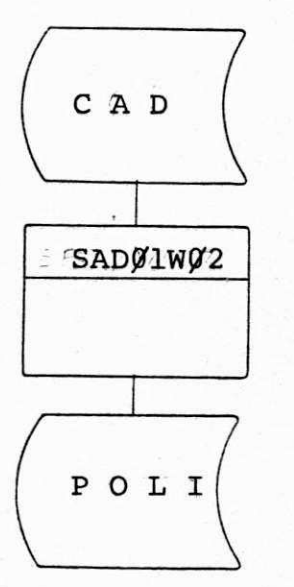

OBJETIVO: Selecionar a Polícia do Cadastro Geral, acumula totais de vantagens e descontos, grava em disco .

f.

ENTRADA: CAD, Cadastro em disco .

SAÍDA: POLI, arquivo gerado pelo programa com as in ' formações necessárias a seus objetivos.

NOME: SADØ1WØ3

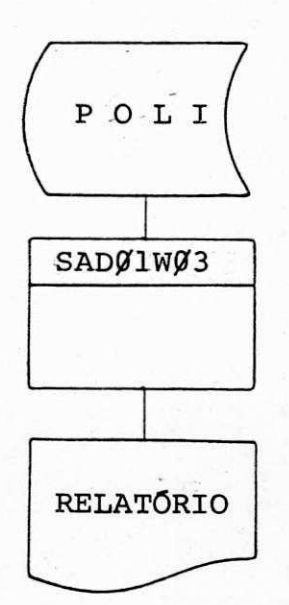

OBJETIVO: Emitir totais de vantagens e o líquido do mês, referentes ao pessoal da Polícia Militar.

ENTRADA: POLI gerado pelo programa SADØ1WØ2

SAÍDA: Relatório, emite um relatório em papel Contínuo em 3 vias .

## 1.3. PROGRAMA - III

NOME: PBI01A1 1

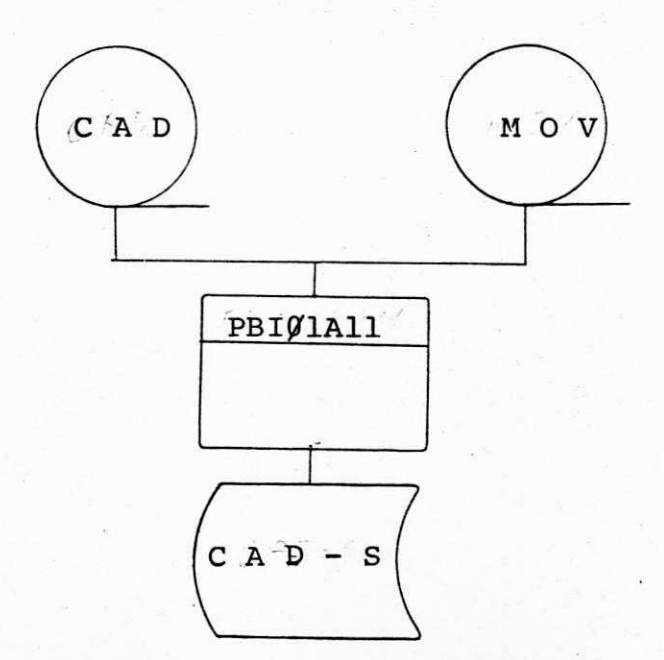

- OBJETIVO: Atualização dos campos de vantagens ou desconto, es tes campos na parte variável do Cadastro.
- ENTRADA: CAD, fita com o cadatro do PBI. MOV, fita com as alterações para o cadastro.
- SAÍDA: CAD-S, cadastro atualizado em disco.

### 1.4. PROGRAMA - IV

NOME: SAD $\varnothing$  1 Z 8 9

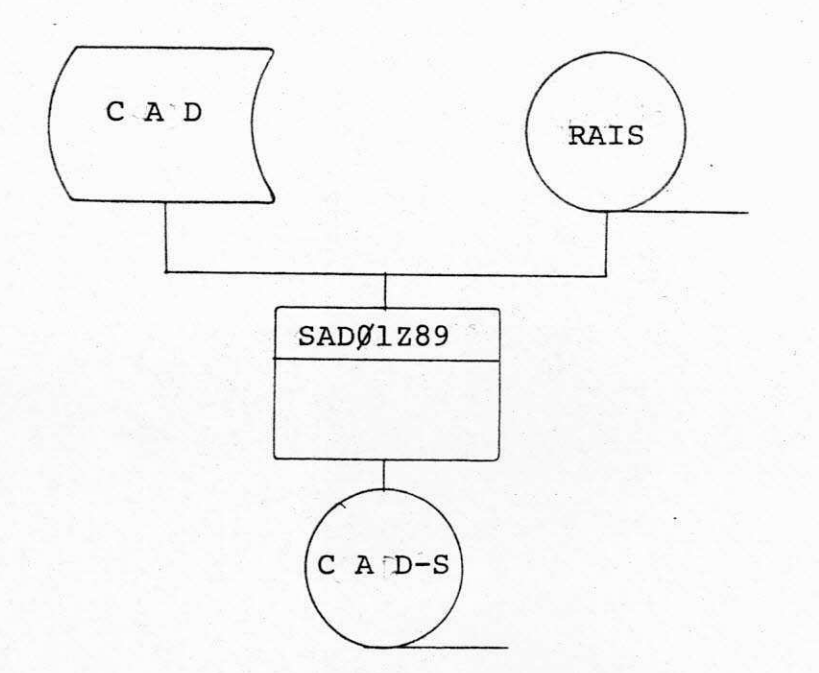

OBJETIVO: Corrigir e atualizar PASEP campo do arquivo CAD.

- ENTRADA: CAD, arquivo cadastro a ser atualizado RAIS, arquivo em fita, com as informações para atualização do cadastro.
- SAÍDA: CAD-S, arquivo cadastro atualizado o campo do PASEP.

### $1.5.$  PROGRAMA - V

### NOME: BEPØ1A47

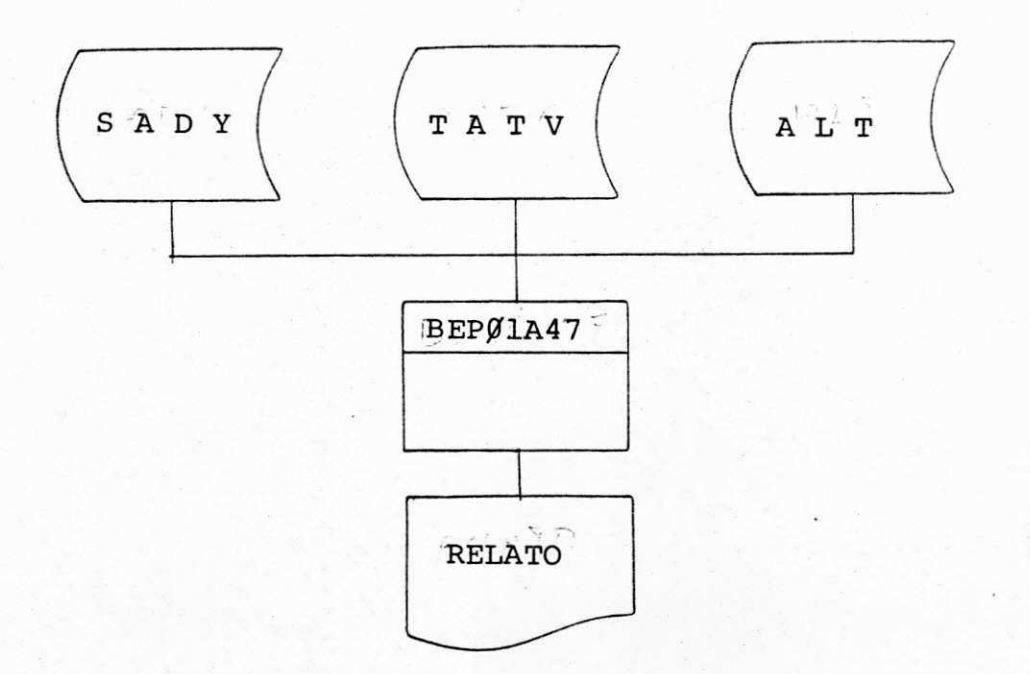

OBJETIVO: Emitir totais de juros e emprestimos referentes ao funcionário do BEP.

ENTRADA: SADY, arquivo em disco, cadastro do BEP.

TATV, tabela em disco contendo informações so bre a unidade pagadora.

ALT, arquivo em disco usado nesta programa pa ra informação do SORT.

SAÍDA: RELATO - Relatório em papel Contínuo com as in formações obtidas pelo programa.

NOME: SADØ1W66

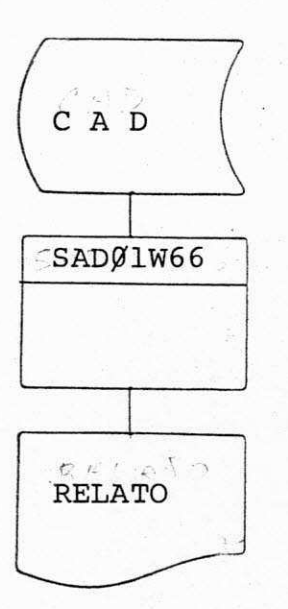

OBJETIVO: Emitir relatório dos que recebem simultâneamen te as vantagens Ø2Øe Ø21.

ENTRADA: CAD, arquivo em disco cadastro geral.

RELATO - Relatório em papel Contínuo com as SAIDA: informações obtidas pelo programa.

# 1.7. PROGRAMA - VII

NOME: PBI01A9 6

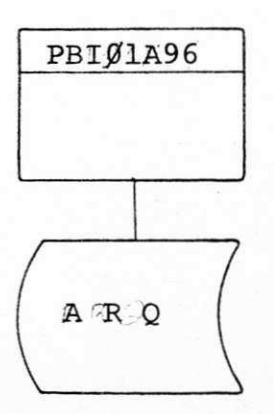

OBJETIVO: Gerar tabela para o uso do Sistema do Banco do Estado da Paraiba.

SAÍDA: ARQ, Tabela gerada em disco com informações ob tidas na WORK do programa.

 $\mathcal{L}$ 

# **PROGRAMAS DO DETRA N**

**1.1. Programa I 1.2. Programa I I 1.3. Programa II <sup>I</sup>** NOME: DET $\emptyset$  5 B 1  $\emptyset$ 

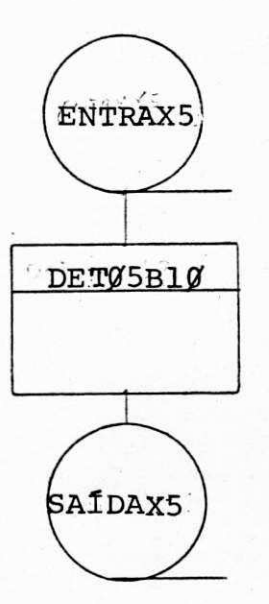

OBJETIVO: Modificar os Lay-Out das placas de Moto.

- ENTRADA: ENTRAX5 Arquivo em fita com as Lay-Out das placas de Moto a serem atualizadas.  $\blacksquare$
- SAÍDA: SAÍDAX5 Arquivo em fita com os Lay-Out atualizados.

### NOME:  $D E T \nsubseteq S B 3 5$

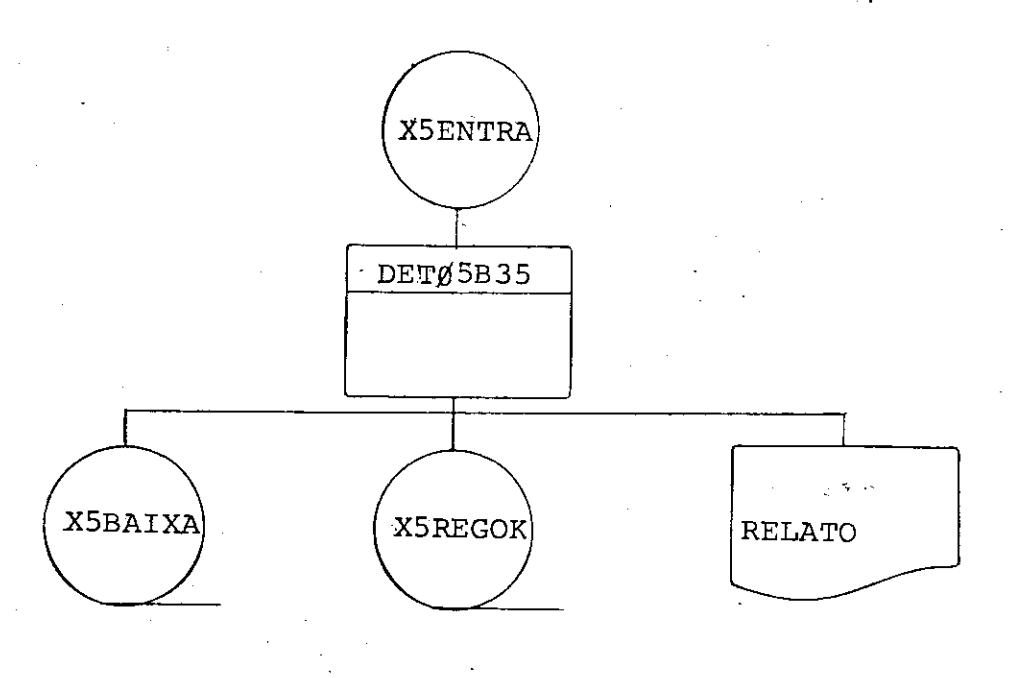

OBJETIVO: Elimina multas com mais de um ano, retira do cadastro as multas quitadas .

ENTRADA: X5ENTRA, arquivo em fita das multas referentes ao ano.

SAÍDA: X5BAIXA, arquivo em fita com as multas retiradas do cadastro.

> X5REGOK, arquivo em fita, com as multas ainda' nao quitadas .

RELATO, relatorio em papel Contínuo com todas as informações obtidas no programa.

# NOME: DETØ5BØ4

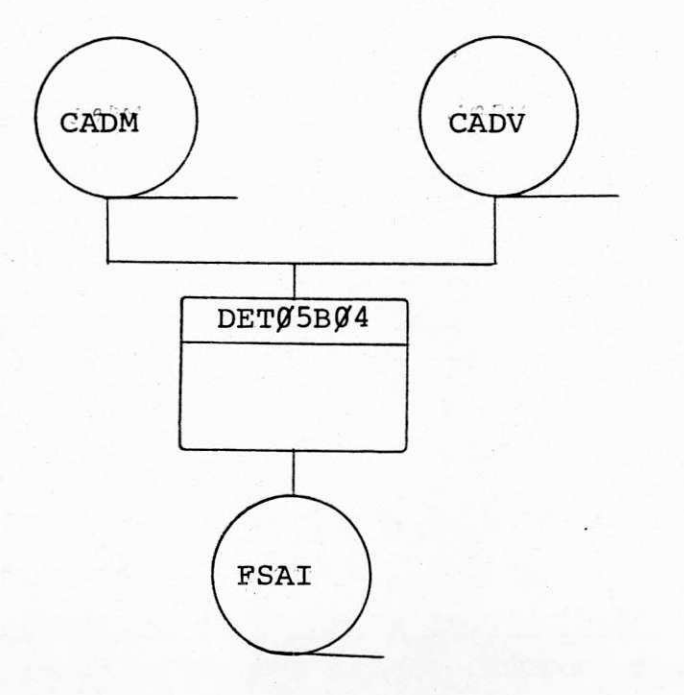

**OBJETIVO: Gera r fit a com as multas sem registro s corresponden <sup>t</sup> e no cadastro .** 

ENTRADA: CADM, arquivo em fita, com as informações sobre as **multas .** 

**CADV**, arquivo em fitas com cadastro geral.

SAÍDA: FSAI, arquivo em fita com as informações obtidas ' **no programa.** 

# VI. CONCLUSÃO

Com a conclusão do ESTÁGIO SUPERVISIONADO, fazse sentir o bom nivel que o Curso de Formação de Tecnólogos ' de Nivel Superior em Processamento de Dados, ministrado na " UFPB, Campos II, Campina Grande, oferece a quem cursa o citado, tornando assim alunos em profissionais capacitados a desempenhar funções diversas na área de processamento de Dados.

Venho me congratular com todos os que fazem a ' CODATA (Companhia de Processamento de Dados da Paraiba) bem 1 como com o meu Orientador Professor Marcos Sampaio, membro do corpo docente do D.S.C. - UFPB, pelo apoio técnico e moral a mim concedido nesta importante fase da minha profissão.